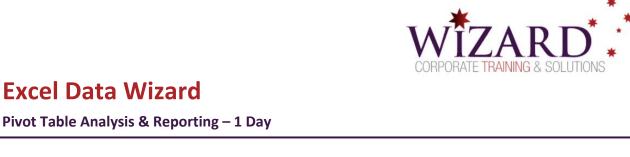

## **Pre-requisites**

To gain the most from this course you need to have successfully completed the Excel Essentials course and/or the Excel Intermediate Formulas and Functions course or have equivalent skills and knowledge. Understanding Named Ranges would be advantageous.

# Description

### Do you need to:

- Create and Modify a Pivot table
- Efficiently analyse large amounts of data
- · Apply smart charting techniques
- Sort and Filter large amounts of data
- Summarise data using Excel Tables
- Consolidate data from multiple workbooks
- Hide or display data to show summary totals
- Control data entry using data validation

## Aim

This course aims to provide you with the skills and knowledge necessary to use the majority of Excel's analysis tools for modelling and manipulating data.

## **Learning Outcomes**

### At the completion of this course you should have the skills and knowledge to:

- Create and filter PivotTable reports to analyse data
- Create and manipulate PivotTable charts to represent PivotTable data graphically
- Analyse data by using the sort and filter features
- Work with Excel tables
- Outline data to summarise information
- Consolidate data into Data Consolidation reports
- Use Data validation to control data input

# **Topics**

## Key topics covered in this course include:

## **Introduction to PivotTables**

- Create and modify a PivotTable report
- Analyse data using PivotTables
- Group field items
- Build a PivotTable on a Table
- Display source data
- Filter and sort labels and data
- Filter with Slicers and a Timeline

## **Smart Charting techniques**

- Create and modify a PivotChart
- Add a secondary axis and trendline

## **Outline Data**

 Use the Outline feature to summarise large worksheets and display only totals

## **Sort and Filter Table Data**

- Sort data using AutoFilter buttons or Sort dialog box
- Create and use Custom filters
- Subtotalling filtered lists

## **Work with Excel Tables**

- Understand formatting with Excel tables
- Filter with Slicers
- Delete duplicates using Conditional formatting

#### **Data Validation**

- Control how data is entered into worksheets
- Set up various data validation settings
- Create an input and error message to inform users what information is required
- Circle/Clear invalid data in Excel
- Lock cells with data validation